# **Getting Started with Gmail & Apps**

### Logging In

In the Internet browser of your choice, go to <a href="https://rcc.my.vccs.edu">https://rcc.my.vccs.edu</a>

- 1) Enter your VCCS Username
- 2) Enter your VCCS Password
- 3) Click Sign In.

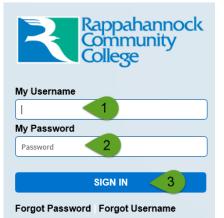

## **Choosing Apps**

- A. For your Student Email click on Gmail
- For Google Docs, Drive, or other Google based applications provided by the VCCS click on Google Drive.

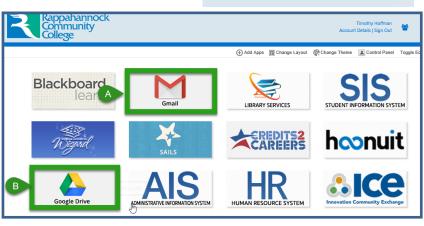

#### Gmail

- A. Compose allows you to create an email
- B. See incoming emails in the main view
- C. Click an email 1 time to read it
- D. The Gear icon takes you to the Settings for Gmail
- E. Click on your picture , then Sign Out when finished

\*Please remember to sign out when done, do not simply close the Gmail window.

#### Drive

- A. New allows you to create a new Document, Spreadsheet or presentation
- B. Quick Access to recently open items
- C. Click a document 2 times to open it
- D. The Gear icon takes you to the Settings for Gmail
- E. Click on your picture , then Sign Out when finished

\*Please sign out when done, do not simply close the window.

|                                  |                                       | This account is managed by email/vccs.edu.<br>Learn more                 |                       | 1                |                      |                      |                                                                                                    |
|----------------------------------|---------------------------------------|--------------------------------------------------------------------------|-----------------------|------------------|----------------------|----------------------|----------------------------------------------------------------------------------------------------|
|                                  |                                       | Timothy Hoffman<br>printed Molina Parket<br>Coopler Parket<br>My Account |                       | Virginia's Drive | Q Search Drive       |                      | - # E (                                                                                                    |
| Virginia's<br>Community Colleges |                                       | Add account                                                              | nout <b>; (</b> 🗍 🗑 🞯 | NEW A            | My Drive 👻           |                      | 🖸 🛛                                                                                                    |
| Mai A                            | · · · · · · · · · · · · · · · · · · · | 1-50 of 618                                                              | > = • • •             | My Drive         | Quick Access         |                      | T                                                                                                    |
| COMPOSE                          | Primary 🐣                             | Y B Facebook, Dave Minitab Webinars, Google fo                           | 1 Timothy - D         | • 🔛 Team Drives  |                      |                      | and the first state and state and st |
| Inbox (510)<br>Starred           | 🗌 🚖 📄 The SoftChalk Team              | The 2018 SoftChalk Lesson Challenge is Dec 5                             | Michael Greene,       | Shared with me   | Math Assessments     |                      |                                                                                                    |
| Important                        | 🔲 🏫 🕞 Google Docs                     | "Blackboard Course Creation (Response: Dec 4                             |                       | C Recent         | Math Assessments     | Books Read           | Blackboard Course Creation (Resp                                                                                                    |
| Sent Mail<br>Drafts              | 🗌 🏫 🕞 Google Docs (2)                 | "Blackboard Course Creation (Response: Dec 1                             |                       | Google Photos    | You edited this week | You edited this week | You edited this week                                                                                                    |
| Categories                       | 🗆 🚖 🗆 Google Docs (2)                 | "Blackboard Course Creation (Response: Nov 30                            |                       | ★ Starred        | Name 个               | Owner                | Last mo                                                                                                    |
| Facebook (57)                    | 🗌 🏫 🕞 Google Docs (3)                 | "Blackboard Course Creation (Response: Nov 29                            |                       | Trash            |                      |                      |                                                                                                    |
| Migrated                         |                                       |                                                                          |                       | 327 MB used      | Data Projectors      | me                   | Jun 17, 2015                                                                                                    |
|                                  |                                       |                                                                          |                       |                  | Eportfolio Test      | me me                | Jul 14, 2011                                                                                                    |
|                                  |                                       |                                                                          |                       |                  | Forms                | me                   | Feb 21, 2017                                                                                                    |

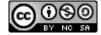